## **Karta pracy: 26.11.2020 czwartek**

#### **Blok tematyczny:**

**Temat dnia:** Antarktyda – najzimniejszy kontynent

**1. Ed. informatyczna:** Zmniejszamy i powiększamy rysunki w edytorze grafiki.

Rysunki utworzone w edytorze grafiki można powiększać lub zmniejszać. Służy do tego narzędzie **Zaznacz**.

– Wybieramy narzędzie **Zaznacz**.

– Otaczamy ramką wybrany rysunek (choinkę).

– Ustawiamy kursor na jednym z rogów ramki – wykorzystujemy prawy dolny róg ramki.

– Gdy kursor zmieni wygląd (strzałka z dwoma grotami), wciskamy lewy przycisk myszy

i przeciągamy kursor w górę lub w dół. Rysunek choinki jest powiększany, bo kursor zmienił swój wygląd (strzałka z dwoma grotami).

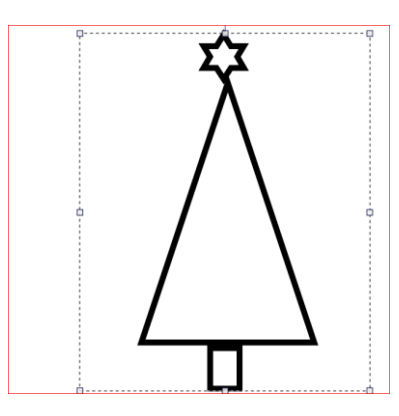

**Z**mniejszanie obrazków odbywa się w analogiczny sposób. – Należy zaznaczyć obrazek i przeciągnąć kursor w stronę wnętrza ramki.

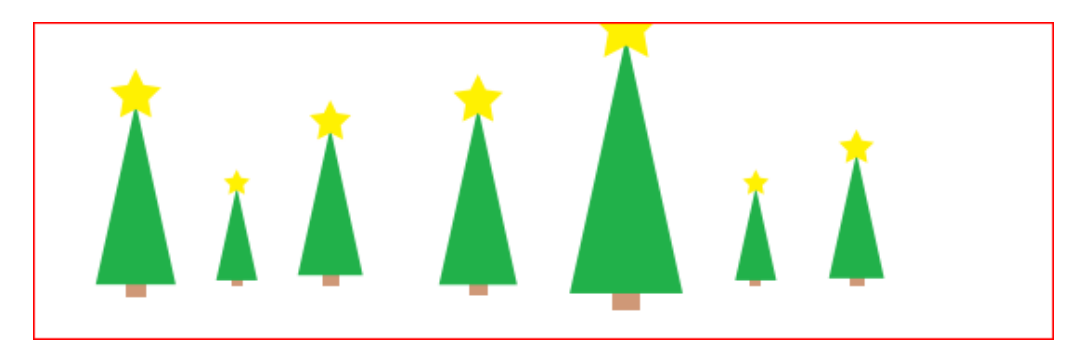

**W** edytorze grafiki można powiększać lub pomniejszać białą kartkę, na której wykonujemy swoje prace.

**Poćwicz i wykonaj na dowolnym rysunku np.** 

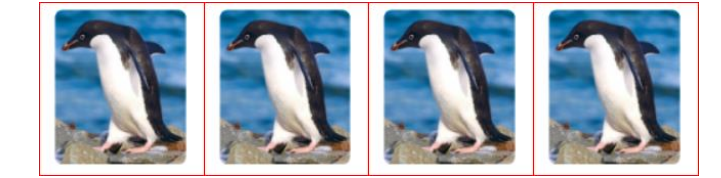

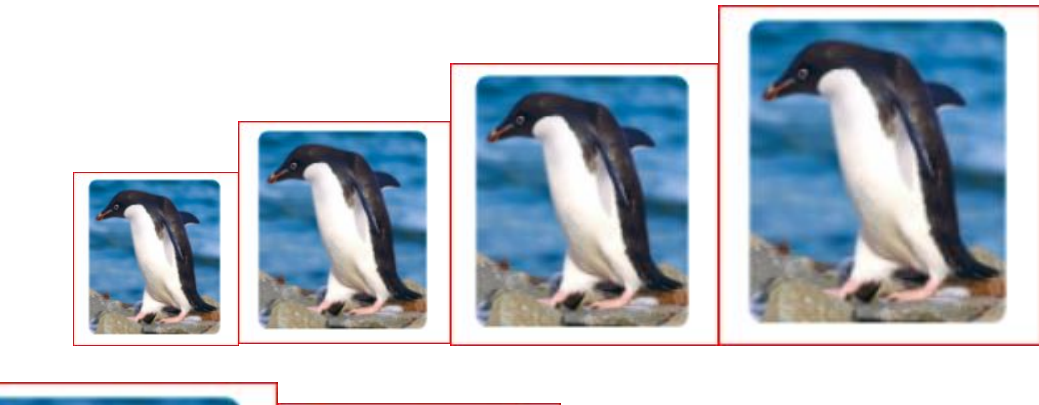

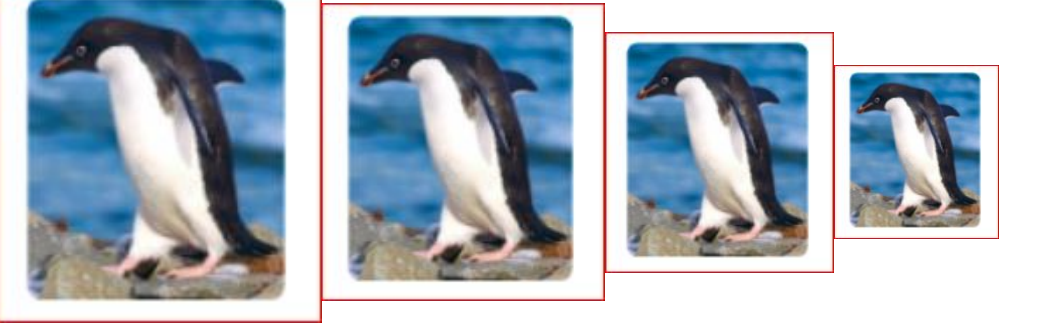

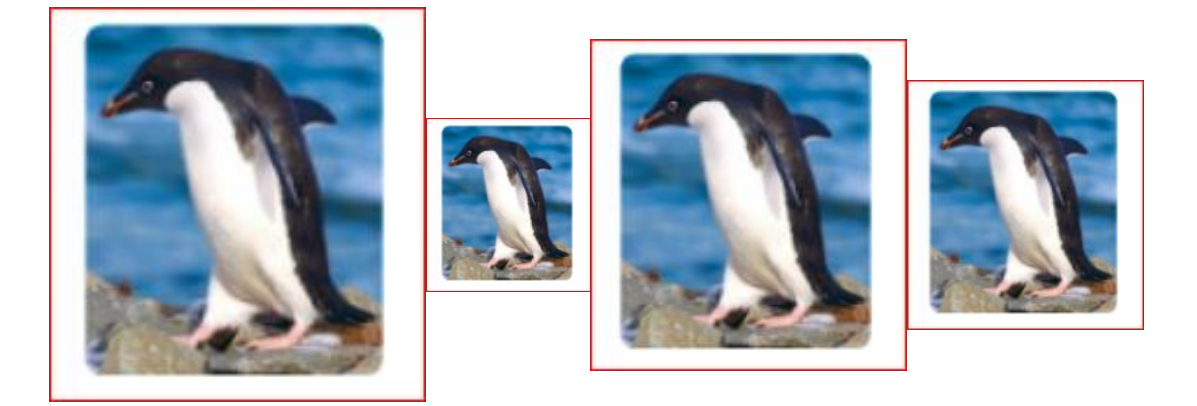

#### **2. Ed. wczesnoszkolna:**

**–** Czytanie i słuchanie tekstów o Antarktydzie. Wskazywanie zdań prawdziwych i fałszywych. Szukanie informacji o pierwszym zdobywcy bieguna południowego. Opisywanie pingwina. Pisanie imion i nazw państw wielką literą. Słuchanie informacji o pingwinach Adeli – odczytywanie i zapisywanie hasła.

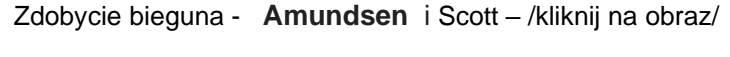

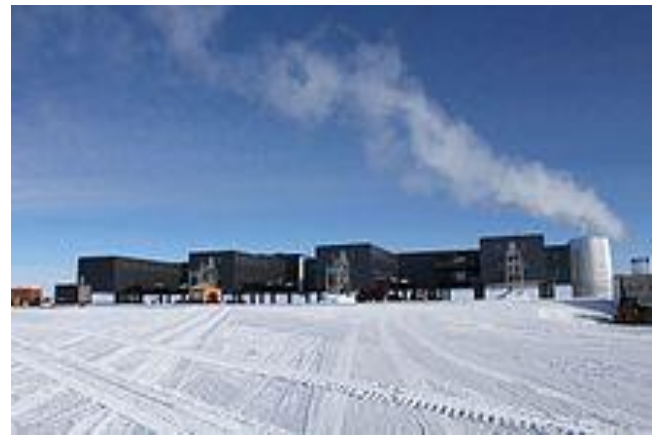

### **Opis pingwina** Podręcznik str.44-45

ptak • średniej wielkości • ciało pokryte czarno-białymi piórami • mała głowa • krótki, gruby dziób • malutkie skrzydełka po bokach • krótkie nogi • chodzi • śmiesznie drepcze • świetnie pływa • nie potrafi latać Jakim zwierzęciem jest pingwin? Jakiej jest wielkości? Czym jest pokryte jego ciało? Jakiego jest koloru? Jaka ma głowe i dziób? Jakie ma skrzydła i nogi? Jak porusza się pingwin? · Opisz w zeszycie wygląd pingwina przedstawionego na zdjęciach. Zacznij tak: Dpis pingwina Pingwin jest płakiem średniej

### **Przyślij opis pingwina na ocenę.**

**3. Język angielski: Hello How are you today? Let's learn new words!**

Zaśpiewaj naszą piosenkę na powitanie, wykonując odpowiednie gesty.

Na rozgrzewkę wykonaj quiz dla utrwalenia nazw dni tygodnia [days of the week -](https://wordwall.net/pl/resource/673728/angielski/days-week) Znajdź [parę \(wordwall.net\)](https://wordwall.net/pl/resource/673728/angielski/days-week)

Otwórz podręcznik na str. 19 Spójrz na rysunki w zad. 3. *Jak myślisz o czym będziemy się uczyć?* 

Dziś nauczymy się nazw zwierzątek domowych. Odtwórz nagranie 1.39. Posłuchaj i wskazuj kolejne rysunki w zadaniu 3. Plik dźwiękowy na stronie szkoły. Odtwórz *Tiger's word chant* jeszcze raz i spróbuj nazwać zwierzaki razem z nagraniem. Następnie przyjrzyj się rysunkowi w zad. 1 i odszukaj na nim zwierzaki ze zdjęć, spróbuj je nazwać.

Wraz z rodzicem/opiekunem pobawcie się z nowymi słowami, np. w odczytywanie słów z ruchu warg: bezgłośnie powiedz wybrane słowo, rodzic spróbuje je odgadnąć. Potem zamieńcie się rolami. **Well done!**

Zagrajcie z rodzicem w zabawę *Tiger's numbers,* patrząc na zdjęcia w zad. 3. Rodzic mówi dowolną liczbę od 1 do 8, a Ty mówisz odpowiadającą jej nazwę zwierzaka. Postarajcie się grać jak najszybciej.  $\odot$  Zamieńcie się rolami. Następnie zamknij

książkę. Poproś rodzica, aby napisał kolejno pierwsze litery wyrazów 1-8. Czy potrafisz podać kolejne nazwy? **Good job!**

Przygotuj zeszyt ćwiczeń. Otwórz go na str. 16. Spróbuj wykonać ćwiczenia w Lekcji 1. Jeśli Cię to nie rozprasza, w tle słuchaj rymowanki *Tiger's word chant*.

Zapisz nowe wyrazy w zeszycie:

Topic: Pets.

Have you got a pet? – Czy masz zwierzątko domowe?

Bird- ptak

Hamster - chomik

Turtle – żółw

Kitten – kociątko

Rabbit – królik

Lizard – jaszczurka

Fish – ryba

Puppy - szczeniątko

Na zakończenie, wysłuchaj pliku dźwiękowego 1.37, na stronie szkoły i pokazuj na obrazkach w zadaniu 3 na str. 19 o jakie zwierzątko chodzi (ustnie).

Drogi rodzicu,

Dziękuję za pomoc i współpracę.

Zrób proszę zdjęcie lub skan wykonanej notatki, przyślij ją proszę na mój adres email:

[katarzynadutkiewicz@wp.pl.](mailto:katarzynadutkiewicz@wp.pl)

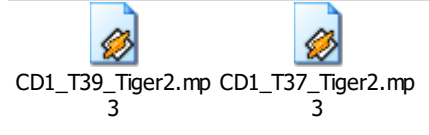

### **4. Wychowanie fizyczne:**

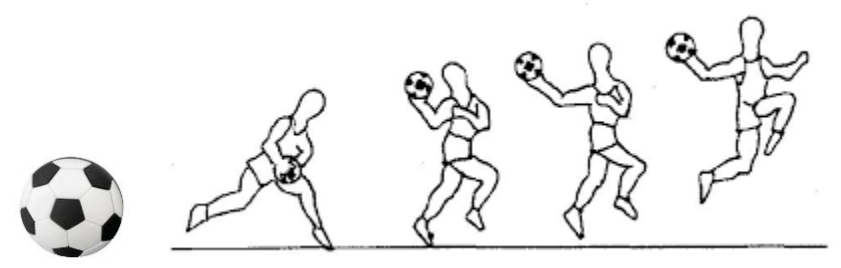

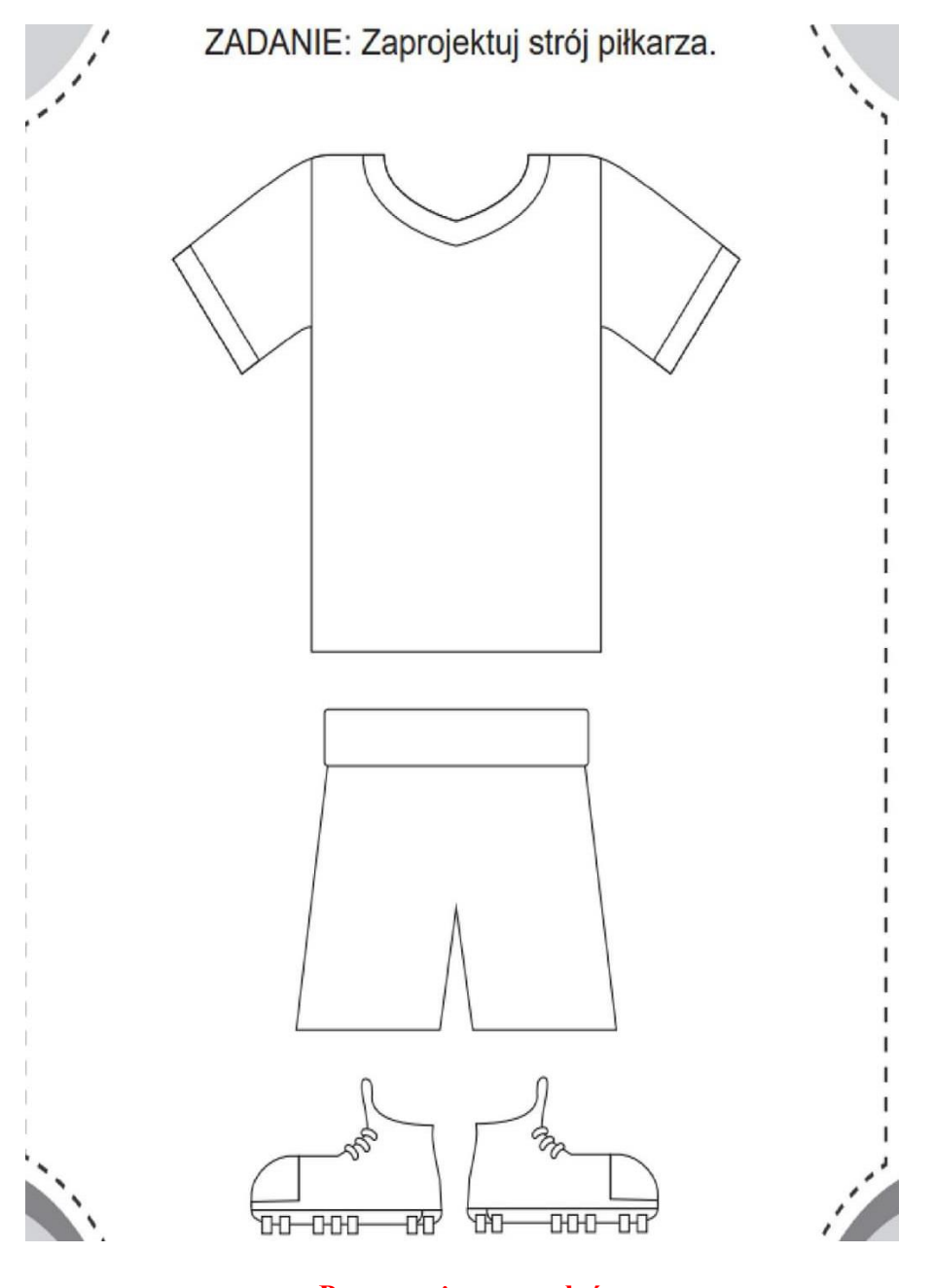

**Prace możesz przysłać**

**5. Ed. wczesnoszkolna:** Wskazywanie Antarktydy na mapie świata. Warunki życia panujące na Antarktydzie oraz zwierzęta zamieszkujące ten kontynent.

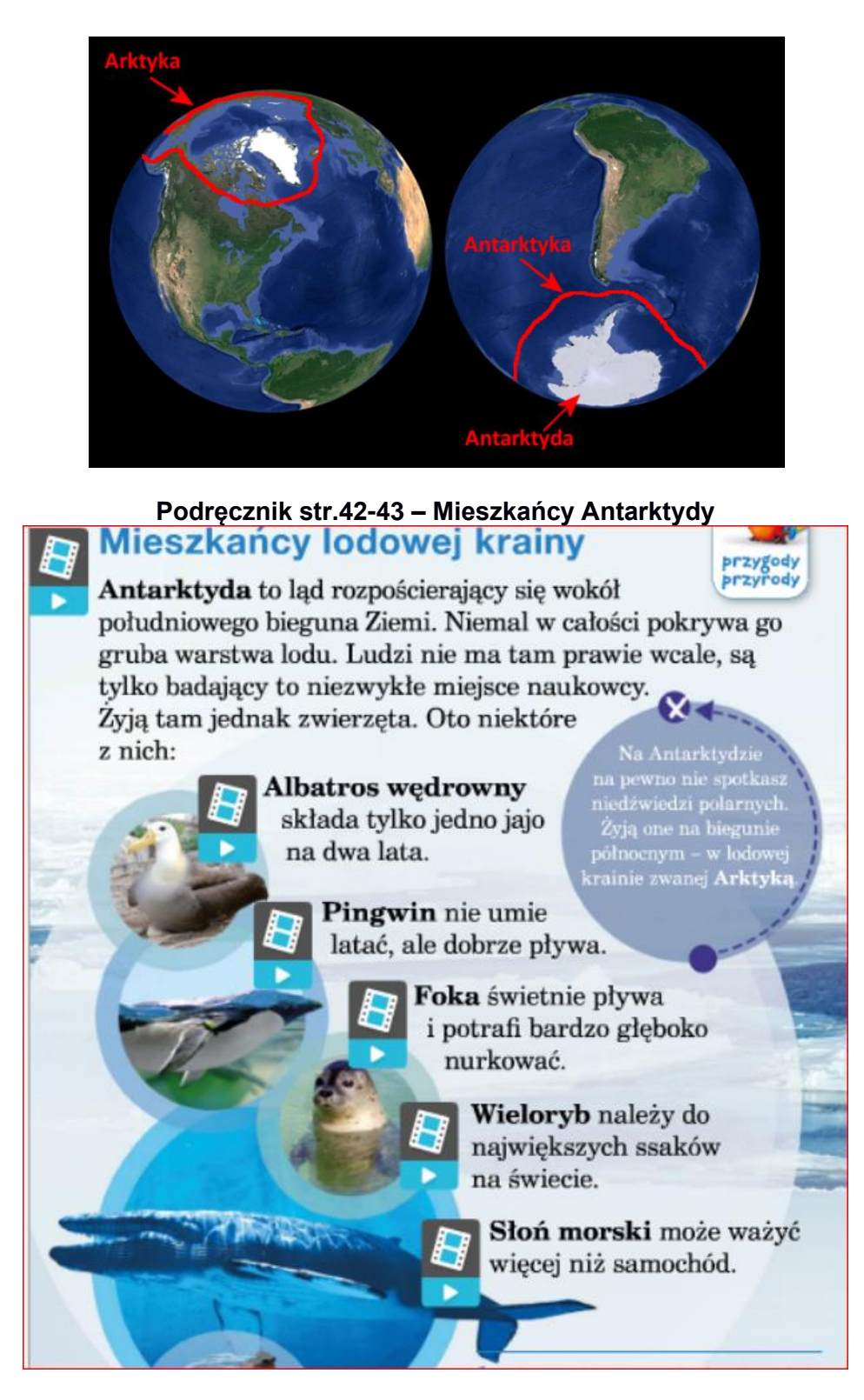

**[Pingwin -](https://www.google.pl/search?q=gdzie+pingwiny+zak%C5%82adaj%C4%85+gniazda&safe=active&sxsrf=ALeKk03jT9g_1JlDSpIZ7Uv9Gii2BjMPCg:1605961888220&tbm=isch&source=iu&ictx=1&fir=n1tDZ-_zLMQeCM%252COODAZAt12f4rDM%252C_&vet=1&usg=AI4_-kRd53UgayFPI6AmMu1QPTj_2mk_dw&sa=X&ved=2ahUKEwjovPqe0pPtAhXmA2MBHS7iBnQQ9QF6BAgFEAM#imgrc=n1tDZ-_zLMQeCM) kliknij**

**Ćwicz.str.43**

### **Odlotowy nielot – film**

**<https://www.youtube.com/watch?v=6ByqaSlAvb8>**

**Ćwicz.str.42 – /dla chętnych/ alfabet Morsea/**

**Edukacja wczesnoszkolna –** Poznanie sposobu odejmowania dziesiątek od liczb dwucyfrowych. Rozwiązywanie zadań na odejmowanie i zapisywanie działań. Uzupełnianie ciągu liczbowego.

### **/TYDZIEŃ 12-DZIEŃ 3/**

Ćw.1-4 str. 65

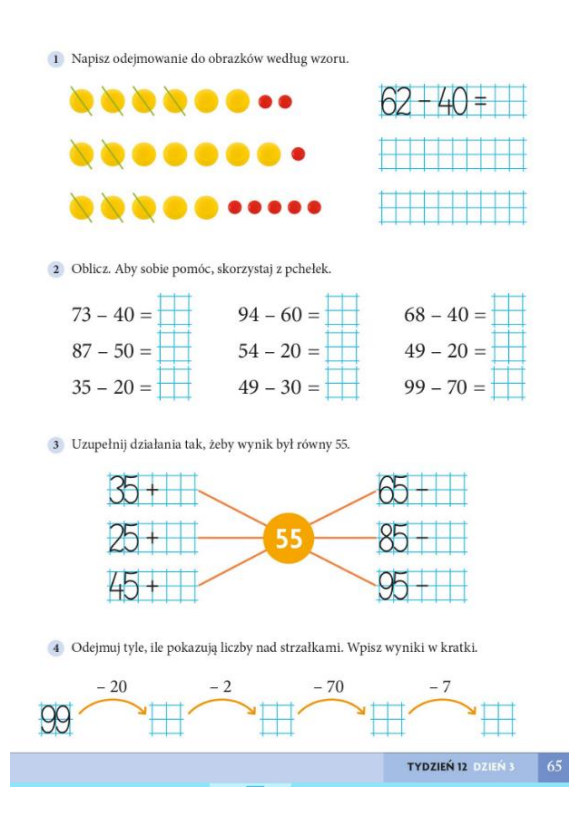

- 1 2 według polecenia
- 3 Wykonaj

Spróbuj odwrotnie

- $5\bar{5} 3\bar{5} =$
- $55 25 =$
- $55 45 =$

3 Uzupełnij działania tak, żeby wynik był równy 55.

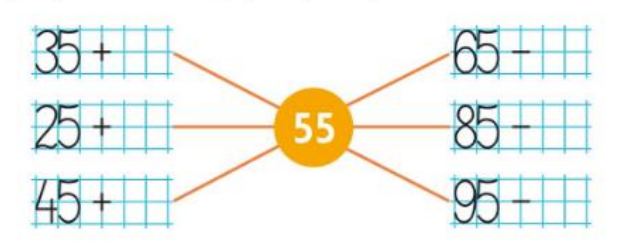

- $65 55 =$
- $85 55 =$
- $95 55 =$

## **ZESZYT**

# Lekcja

# **Odejmowanie dziesiątki.**

## Przepisz i oblicz.

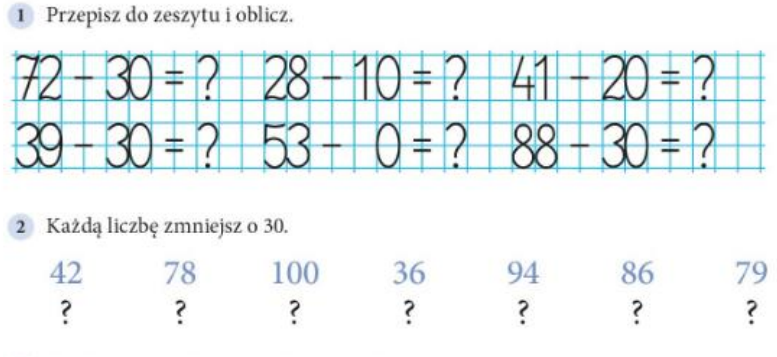